#### CIRCULAR 48 DE 2018

(marzo 15)

<Fuente: Archivo interno entidad emisora>

#### SERVICIO NACIONAL DE APRENDIZAJE - SENA

#### PARA: DIRECTORES DE AREAS, JEFES DE OFICINA, DIRECTORES REGIONALES, SUBDIRECTORES DE CENTROS DE FORMACION. ASUNTO: TRÁMITES DE VIGENCIAS FUTURAS

Con el fin de garantizar la ejecución presupuestal oportuna y atendiendo al principio de planeación presupuestal, se reiteran las pautas para presentar la solicitud de trámite de vigencias futuras ante la Dirección de Planeación, así:

- La solicitud debe oficializarse mediante radicado en el aplicativo ONBASE, los plazos límites para el envío del trámite a la Dirección de Planeación son los siguientes:

a) Vigencias futuras nuevas: 2 de julio de 2018

b) Vigencias futuras de sustitución o reprogramación: 1 de agosto de 2018

c) Vigencias futuras de prórroga: 3 de septiembre de 2018

Nota: Se aclara que estas fechas corresponden a los tiempos requeridos para la revisión y ajustes que sean necesarios en cada uno de los procesos; sin embargo, el trámite ante los entes externos para su aprobación, iniciará después del 8 de Agosto de 2018; dado que no se podrán realizar trámites de vigencias futuras ordinarias, sino hasta después que inicie un nuevo periodo de gobierno.

- Definición Vigencia Futura: Son autorizaciones otorgadas para la asunción de obligaciones con cargo a presupuestos de vigencias posteriores y se clasifican en ordinarias y excepcionales. Como regla general, la autorización para la asunción de obligaciones con cargo a vigencias futuras, en su monto máximo, el plazo y las condiciones, debe consultar las metas plurianuales del Marco Fiscal de Mediano Plazo (MFMP); en lo relacionado con proyectos de inversión nacional, deben contar con el concepto previo favorable del DNP y del Ministerio de Trabajo y no pueden superar el periodo de gobierno, salvo los proyectos de inversión que hayan sido declarados previamente de importancia estratégica por el Consejo Nacional de Política Económica y Social (CONPES). Por lo anterior, la DPDC no tramita solicitudes de vigencias futuras que superen el mes de julio de 2022.

Usualmente el SENA tramita vigencias futuras ordinarias. Se caracterizan porque la obligación por adquirirse inicia su ejecución con presupuesto de la vigencia en curso. Por disposición del artículo 10 de la Ley 819 de 2003, la entidad solicitante debe tener en el presupuesto de la vigencia fiscal, en la cual requiere la autorización, una apropiación mínima del quince por ciento (15%) de las vigencias futuras solicitadas. Se aclara que este porcentaje no hace referencia al valor del contrato, sino al valor del proyecto que apalanca la vigencia.

- Tipos de vigencia futura:

1. Vigencias futuras para contrataciones nuevas: Estas vigencias operan para contratos que por

sus características o el periodo de inicio abarcan más de una vigencia. Se tramitan antes de la firma del contrato, con el fin de contar con la autorización de comprometer recursos de vigencias posteriores para garantizar acciones misionales y/o administrativas e igualmente evitar la constitución de reservas presupuéstales. En las proyecciones de recursos se debe garantizar que el valor propuesto para la vigencia de inicio se ejecute en su totalidad dentro de la vigencia correspondiente. Para su trámite se deben entregar la(s) solicitud(es) de CDP y los CDP's, en el cual se exponga el objeto a contratar; señalando expresamente que se soporta mediante vigencias futuras.

2. Vigencias futuras de sustitución y prorroga: Estas vigencias están amparadas en el Artículo 8 del Decreto 4836 de 2011 que señala lo siguiente:

"De conformidad con el artículo 10 de la Ley 819 de 2003, el CONFIS o su delegado podrá autorizar la asunción de obligaciones que afecten presupuestos de vigencias futuras con el fin de adicionar los contratos que se encuentren en ejecución, sin que se requiera expedir un nuevo certificado de disponibilidad presupuestal.

Cuando los órganos que hacen parte del Presupuesto General de la Nación requieren ampliar el plazo de los contratos en ejecución, sin aumentar el monto del mismo y ello implique afectación de presupuestos de posteriores vigencias fiscales, podrán solicitar la sustitución de la apropiación presupuestal que respalda el compromiso, por la autorización de vigencias futuras, en este caso las apropiaciones sustituidas quedarán libres y disponibles.

Lo autorización para comprometer vigencias futuras procederá siempre y cuando se reúnan las condiciones para su otorgamiento"

Las vigencias de sustitución operan para contratos vigentes, los cuales por su comportamiento, una eventualidad y/o consumo mensual, evidencian que tendrán excedentes. La sustitución no implica una adición al contrato en recursos, solamente en tiempo y un cambio de recursos de una vigencia a otra. El tiempo que cubra la vigencia futura dependerá de los montos sustituidos. No hay limitante en el valor a sustituir, aunque no podrá superar el valor del contrato, y deberá tener un consumo mínimo en la vigencia que se firmó el contrato, en este sentido, el valor de la vigencia futura corresponderá al valor sustituido. Para su trámite se debe enviar en la justificación los motivos del por qué no se ejecutarán los recursos, por ejemplo disminución de consumos, etc. No obstante, y cuando los recursos de la vigencia futura no se alcancen a ejecutar en dicha vigencia se debe garantizar que queden como cuentas por pagar y los recursos de la vigencia por sustituir deben ser liberados oportunamente.

En virtud de contratos vigentes y que las partes acordaron su ejecución dentro de la anualidad del presupuesto y una vez analizado se determina a buen juicio que estos no se alcanzaran a ejecutar dentro de la vigencia, se procede al trámite de "vigencia futura por sustitución"; lo que implica, una vez conocida la comunicación CONFIS en la cual se autoriza afectar los recursos presupuéstales 2019 para apalancar la contratación con base en el "OTROSI", se procederá de la siguiente forma:

- Reversar del saldo compromiso, de la presente vigencia el valor a sustituir con base en lo autorizado según comunicación del CONFIS.

- Registrar el compromiso vigencia futura antes del 31 de diciembre 2018.

Las vigencias futuras de prórroga operan para contratos que van de enero hasta el 31 de

diciembre de cada año y que requieren prórroga para garantizar continuidad del servicio en la vigencia siguiente. Implican adición en tiempo y valor del contrato, teniendo en cuenta que no debe superar el 50% del valor inicial del contrato.

Corresponde a aquellos contratos que estando en ejecución en la respectiva vigencia y por necesidades se requiere que se prorroguen más allá de la vigencia actual en tiempo y en recursos presupuéstales lo que implica una "vigencia futura de prórroga".

Para cumplir con la afectación presupuestal de las vigencias futuras de prórrogas es necesario realizar los siguientes pasos:

- Para garantizar la continuidad en la ejecución del objeto contractual y con base en la autorización del documento CONFIS, se debe efectuar el registro presupuestal de la vigencia futura prorroga mediante "OTROSI"; en todo caso antes del 31 de diciembre 2018.

- Las vigencias de sustitución o prórroga están amparadas en los CDP's que soportan los contratos que están en curso y el presupuesto que se viene ejecutando.

3. Reprogramación de Vigencias Futuras: La Reprogramación de vigencias futuras consiste en solicitar una nueva vigencia futura ya sea ordinaria o excepcional que reemplaza una Vigencia Futura anterior ya aprobada por el Ministerio de Hacienda.

- Se resalta que en la reprogramación de Vigencias Futuras, siempre se debe realizar el trámite con actualización de ficha.

- Dicha modificación debe garantizar que el objeto y monto total de la vigencia futura no se afecta; de lo contrario, se requiere solicitar una nueva.

- Justificación de las razones de la reprogramación, así como la destinación prevista de los recursos liberados

- La Reprogramación de Vigencias futuras, se puede realizar sobre las autorizaciones en estado verificadas por el Analista de la DIFP del DNP y que estén activas; es decir que se haya diligenciado previamente el formato de utilización de la respectiva vigencia (Ver Anexo 2) y se hayan realizado los trámites pertinentes en el aplicativo SUIFP.

- La Dirección de Planeación tramita ante los respectivos entes (Ministerio de Trabajo - DNP y MHCP), las vigencias futuras para proyectos de impacto nacional, como por ejemplo: servicio de aseo, cafetería y mantenimiento, proyectos TIC's, vigilancia, transporte de carga, construcciones, adecuaciones y servicio médico; una vez sean evaluadas por la Dirección de Área responsable del tema en la Dirección General, deberán remitir la información consolidada a la Dirección de Planeación según el formato anexo a esta circular. Por lo anterior, la Dirección de Planeación y Direccionamiento Corporativo no tramitará vigencias futuras solicitadas directamente por los Centros de Formación y Regionales.

Nota: No se autoriza el trámite de vigencias futuras para contratación de servicios personales indirectos.

- Se recuerda que la duración del trámite se estima como mínimo en un mes, dado que debe pasar por el Ministerio de Trabajo, DNP y Ministerio de Hacienda; si se requiere hacer actualización a la ficha de inversión, el proceso dura mínimo mes y medio. Adicionalmente, las áreas de la Dirección General deberán planear y remitir con suficiente anticipación a la Dirección de

Planeación su solicitud (mínimo dos semanas), con el fin de hacer revisiones y correcciones para enviar el trámite a que haya lugar.

Se recomienda a las dependencias analizar los tiempos del trámite vs los tiempos de proceso contractual, con el fin de evitar que las vigencias se tramiten y no se utilicen, generando desgastes administrativos en el SENA y entes externos. Así mismo, se sugiere prever en los tiempos la posibilidad que los procesos se declaren desiertos y que deban salir de nuevo, con el fin de garantizar la ejecución de los recursos según lo planeado.

- Una vez se desarrolle el proceso contractual, la dependencia que solicita la vigencia deberá adelantar la validación del cupo realmente utilizado ante la Dirección de Planeación, con el fin de adelantar el respectivo trámite ante el DNP a través del aplicativo SUIFP.

Dicha validación deberá ser enviada mediante comunicación radicada a la Dirección de Planeación, según el formato anexo a la presente circular tan pronto como se haya efectuado el registro presupuestal (ver anexo 2).

Es importante resaltar que una vez aprobada la vigencia futura, el plazo para utilizarla vence en la vigencia en que se solicita. En ese sentido, si no se realiza la contratación, los recursos que apalancan deben liberarse y ejecutarse en la vigencia e informar en la validación del trámite, el motivo por el cual no se utilizó. Se aclara que la solicitud pierde vigencia en el año que se solicita, por ello, de persistir la necesidad en la vigencia siguiente, se deberá solicitar una nueva autorización justificando la no utilización de los recursos aprobados en el trámite anterior; esta justificación se debe enviar al DNP.

El Departamento Nacional de Planeación solicita registraren el aplicativo SUIFP el valor utilizado real de las vigencias futuras como insumo para el proceso de generación del POAI y el Marco de Gasto de Mediano Plazo. Así mismo, la Dirección de Planeación al inicio de cada vigencia debe adelantar el trámite denominado ajuste a Decreto ante el DNP.

Se hace necesario efectuar la validación de las vigencias futuras con el fin de registrar los costos de las actividades y la regionalización de recursos a partir de lo consignado en la resolución de apertura, para adelantar los seguimientos presupuéstales en el aplicativo Seguimiento a Proyectos de Inversión SPI del DNP.

Finalmente, se reitera que para hacer una planeación eficiente de los recursos en cada año, es necesario tener definidos los montos comprometidos como vigencias futuras al iniciar el alistamiento del Plan de Acción, esto facilita la certeza de los recursos disponibles para la financiación de las metas, los gastos de operación y la financiación de los proyectos presentados. Por lo anterior, se solicita atender los plazos establecidos en la presente circular, ya que no se tramitarán vigencias por fuera de los plazos establecidos.

Cordialmente,

## IVAN ERNESTO ROJAS GUZMAN

Director de Planeación y Direccionamiento Corporativo

<Para consultar la versión original PDF de este documento dirigirse al siguiente link: https://www.avancejuridico.com/docpdf/sena/CIRCULAR\_SENA\_0048\_2018.pdf>

ANEXO 1.

#### REQUISITOS PARA TRAMITAR VIGENCIAS FUTURAS.

La solicitud de vigencias futuras deberán venir acompañada de:

1. Solicitud de Certificado de Disponibilidad Presupuestal – SIIF: se gestiona con el Grupo de Presupuesto de la DAF.

2. CDP

3. Para vigencias de prórroga y sustitución, enviar copia electrónica de los Registros Presupuéstales y los contratos.

4. Documento de justificación que deberá contener mínimo lo siguiente, según el manual de Modificaciones Presupuéstales del DNP:

- Objeto y fines de la vigencia: Describir el objetivo principal para el cual se tramita la vigencia, es decir, lo que se pretende realizar (una contratación, un convenio, una compra, etc.) y la descripción de la necesidad a satisfacer. Si ya se ha tramitado vigencias por el concepto solicitado, se debe mencionar como antecedente.

NOTA: señala el Manual de trámites presupuéstales del DNP: "si la solicitud hace referencia a actividades sobre las cuales anteriormente se emitió un concepto favorable de vigencia futura por parte del DNP, aclarar bajo ese marco el alcance de la nueva solicitud".

- Impacto sobre la Política Misional: se debe resaltar cómo el trámite de la vigencia aporta al cumplimiento de las metas, compromisos del Plan Estratégico, la misión institucional y/o la normatividad que demanda el desarrollo de la misma.

- Ahorro y mejoras en la gestión: generalmente se tramitan vigencias futuras porque permite a la entidad incurrir en menos costos. El documento deberá señalar en lo posible una cuantificación del ahorro que tiene para la entidad tramitar la vigencia, ya sea en procesos técnicos y/o administrativos.

- Costos de las actividades: deberá incluirse el costo de cada una de las actividades y señalar expresamente los supuestos para el cálculo y costeo de las actividades.

- Mecanismos y Cronograma de Contratación: describir el tipo de contratación y su cronograma respectivo para cada actividad.

- Marco de Gastos de Mediano Plazo - MGMP: esto lo diligencia la Dirección de Planeación.

- Presupuesto y fuentes de financiación: Corresponde al proyecto de inversión que financia la vigencia, la fuente y la actividad del proyecto que soporta los recursos. Este punto será diligenciado por la Dirección de Planeación.

- En caso de tener varios CDP's, la relación de los mismos debe ser la siguiente:

- Para vigencias futuras nuevas:

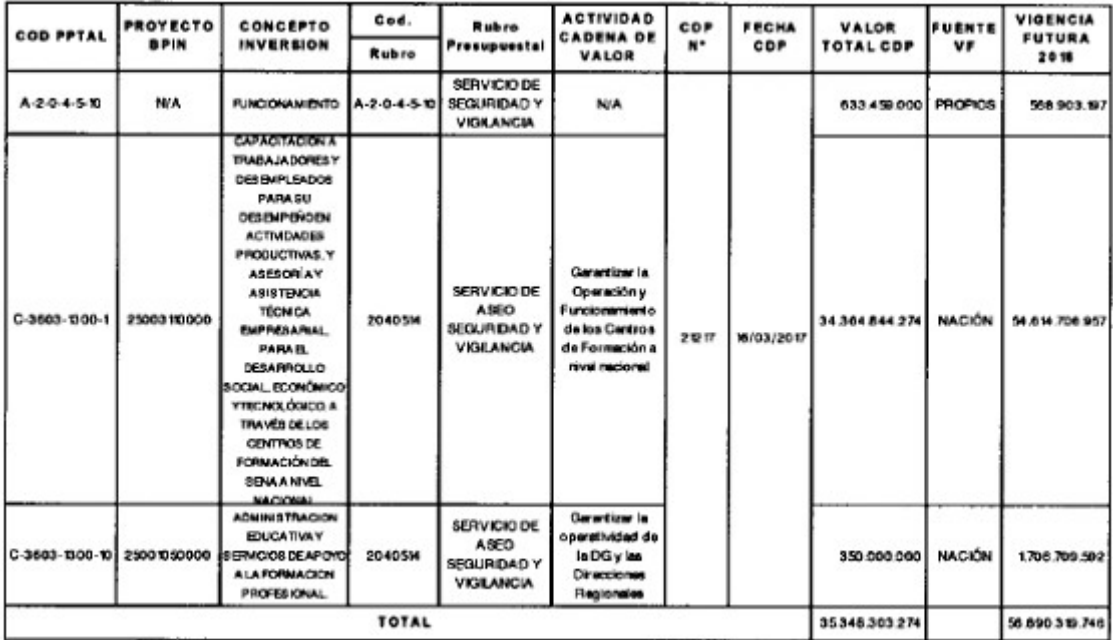

## - Para vigencias de sustitución:

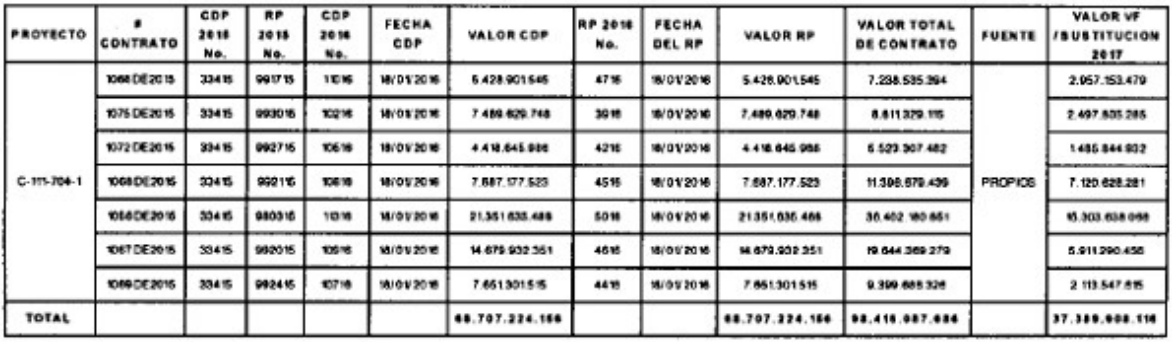

# - Para vigencias de prórroga

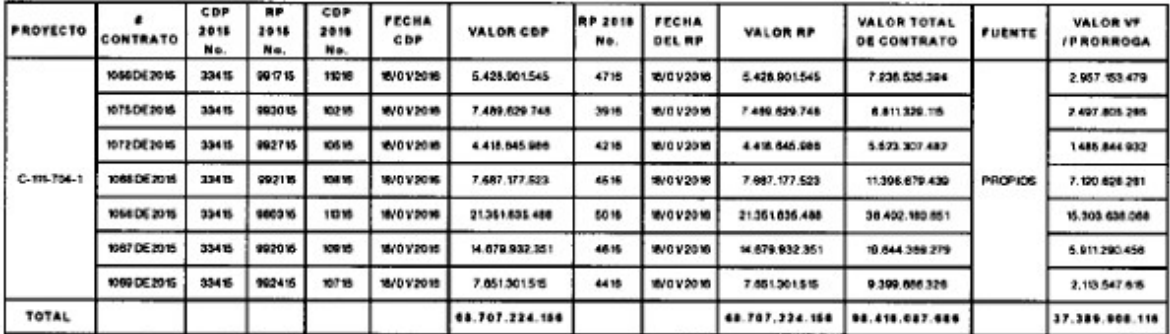

### ANEXO 2.

VALIDACIÓN UTILIZACIÓN VIGENCIAS FUTURAS.

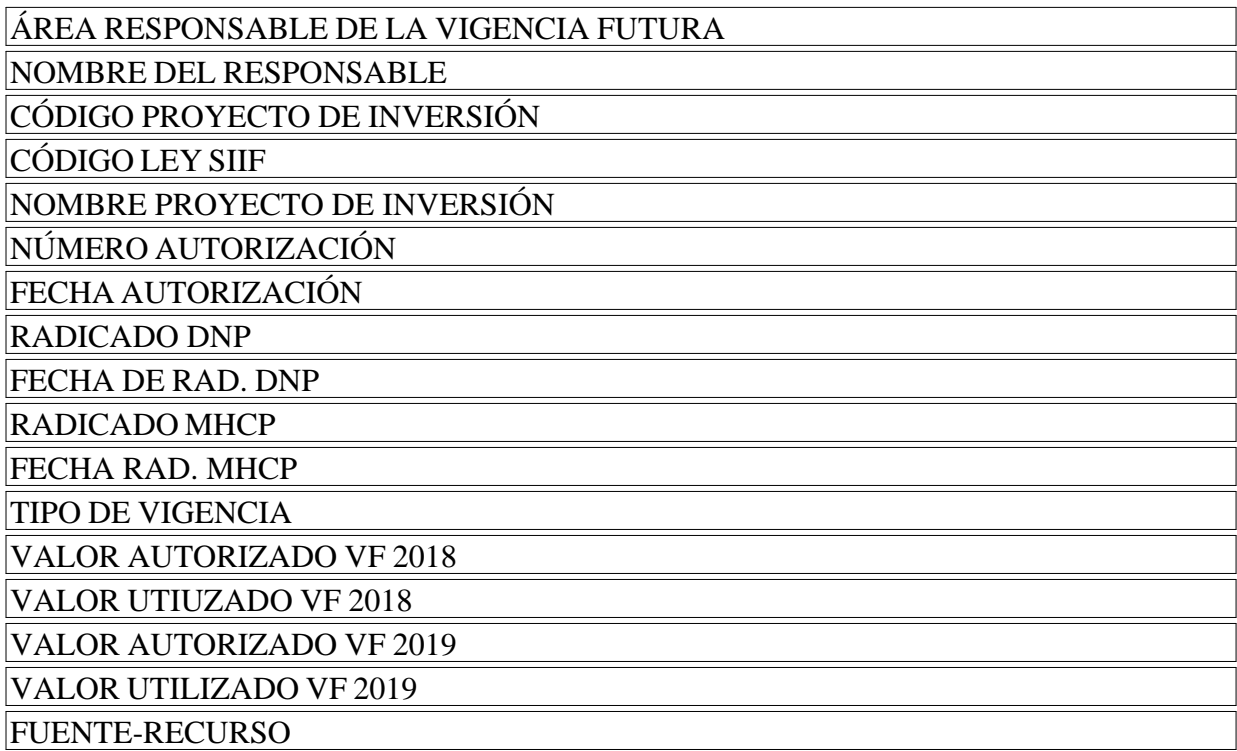

Justificación:

(Breve resumen de por qué no se utilizaron todos los recursos, en caso de ser así)

 $\Box$ 

Disposiciones analizadas por Avance Jurídico Casa Editorial Ltda. Normograma del Sena ISSN Pendiente Última actualización: 20 de abril de 2024 - (Diario Oficial No. 52.716 - 3 de abril de 2024)

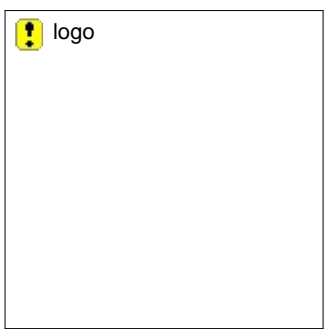